KnowItAll Training **NMR Processing using KnowItAll Processit - 1** NMR Processing using KnowItAll ProcessIt - 1

# KnowItAll® Informatics Training

NMR Processing Tools

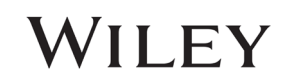

## Process NMR

### How to Import and Process 1D NMR Files

### Purpose

This exercise demonstrates how to use the KnowItAll Informatics System's ProcessIt NMR application to import and process 1D NMR files.

### **Objectives**

This exercise will teach you:

- $\triangleright$  How to use ProcessIt NMR tools to improve spectral appearance and correct experimental artifacts
- $\triangleright$  How to create and use processing macros

### **Background**

You can use the ProcessIt application to import raw data files from major NMR instrument vendors and processed data formats. The application can then be used to process the files and is useful for improving spectral appearance and correcting experimental artifacts.

### *Training Files Used in This Lesson*

• C:\Users\Public\Public Documents\Wiley\KnowItAll\ Samples\NMR\Bruker TopSpin\ C14H10ClNO3\ C14H10ClNO3 H1\fid

### *KnowItAll Applications Used*

• ProcessIt™

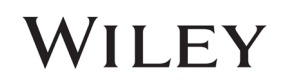

### Open a raw NMR file in ProcessIt

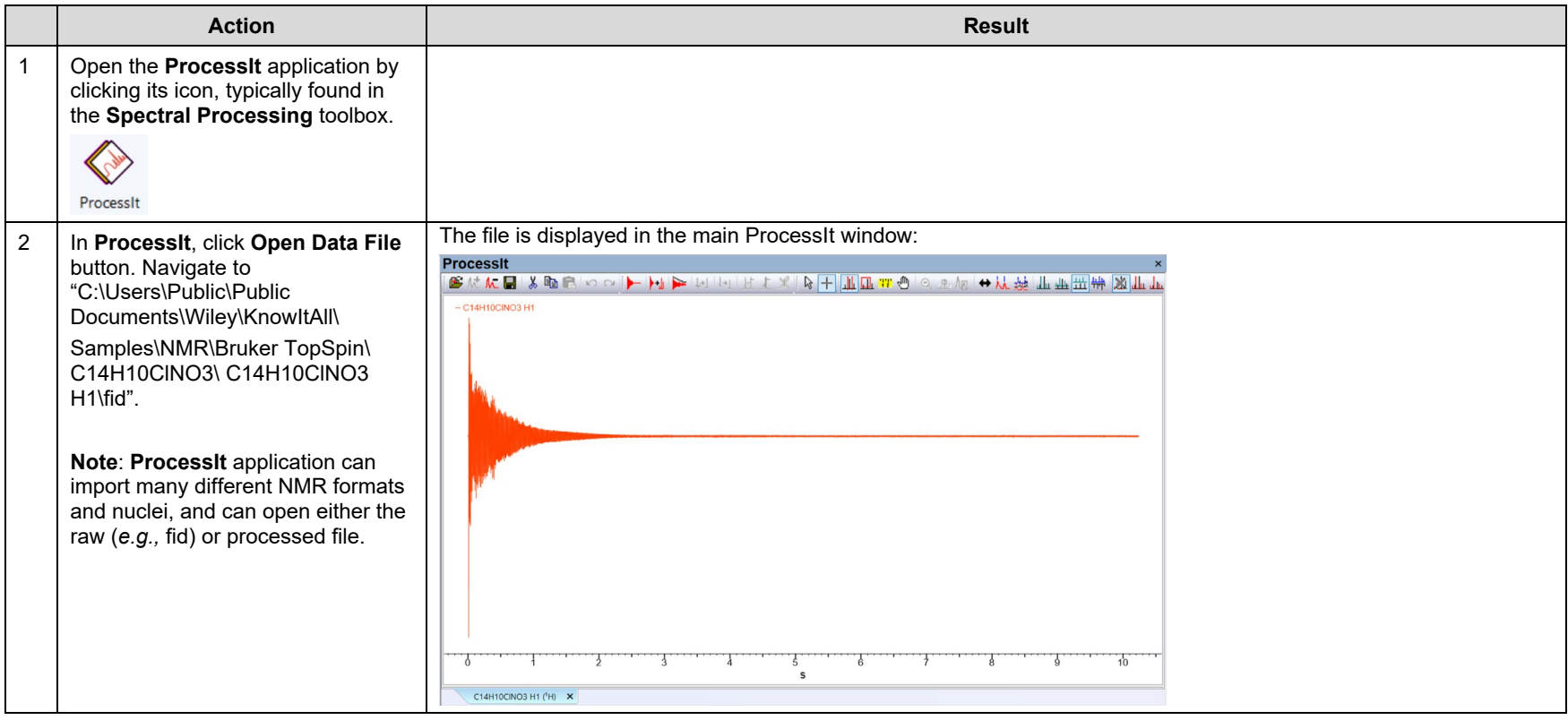

### Methods to Transform the File

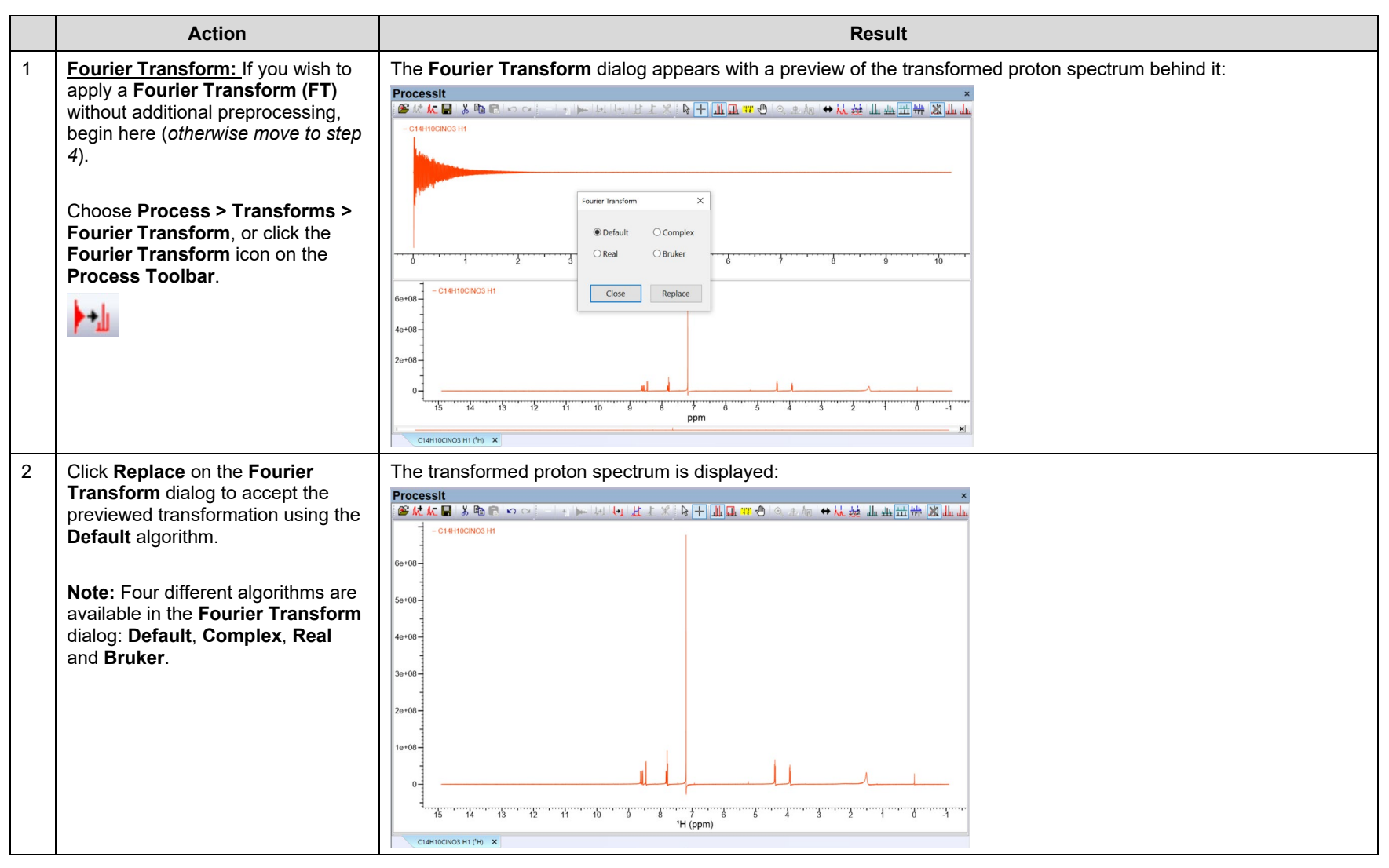

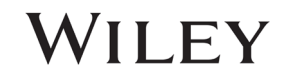

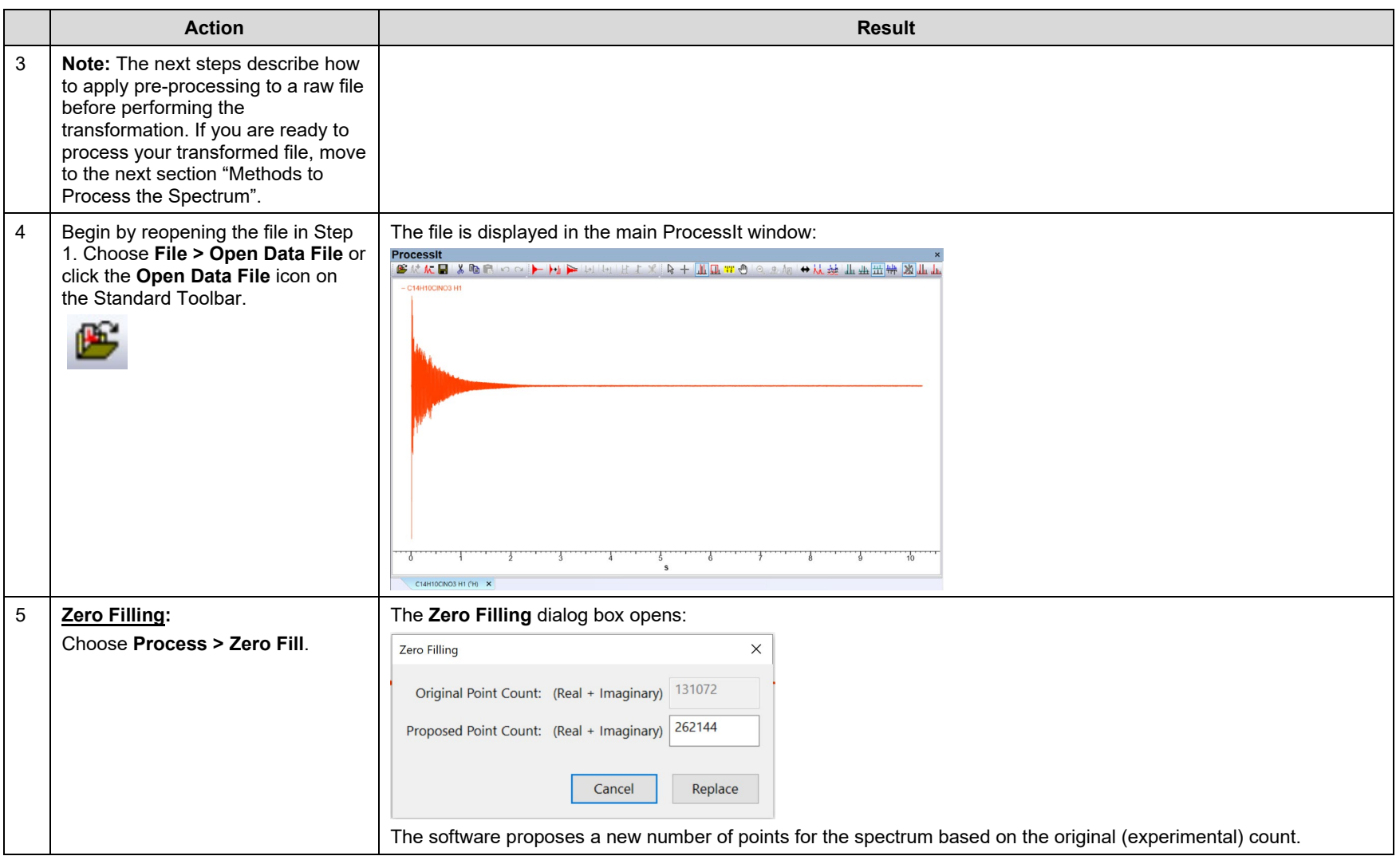

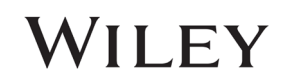

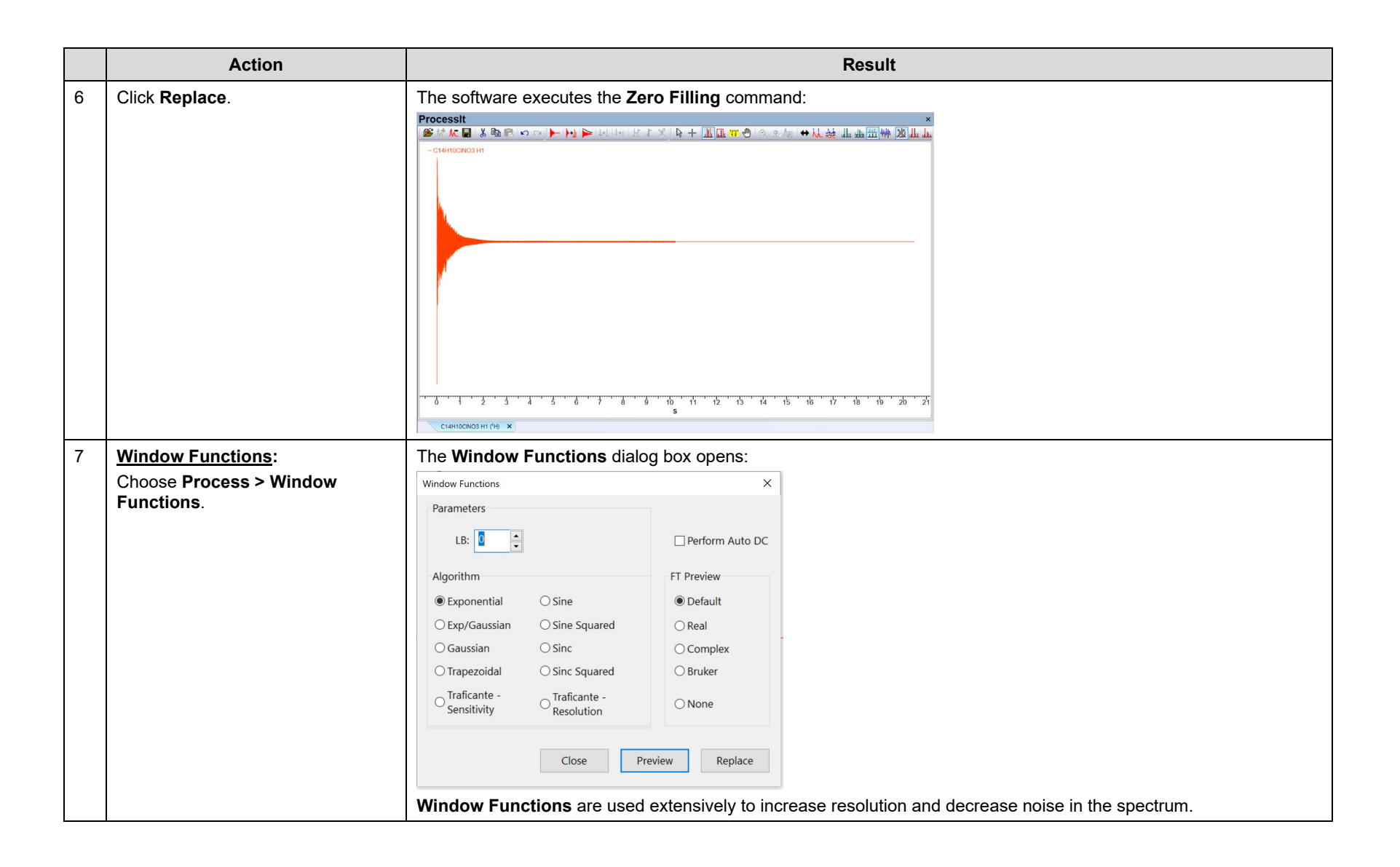

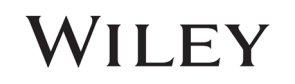

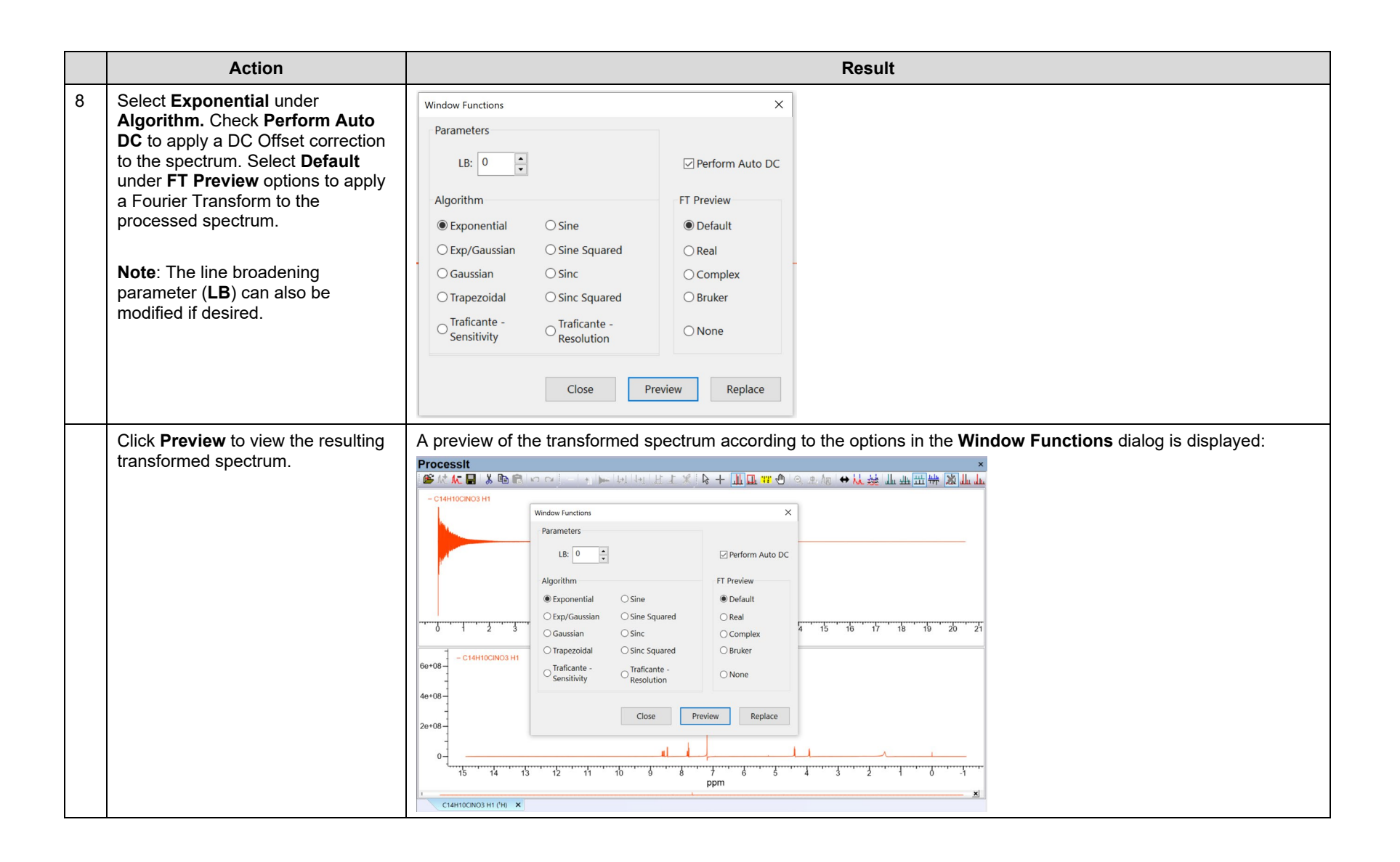

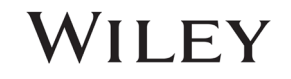

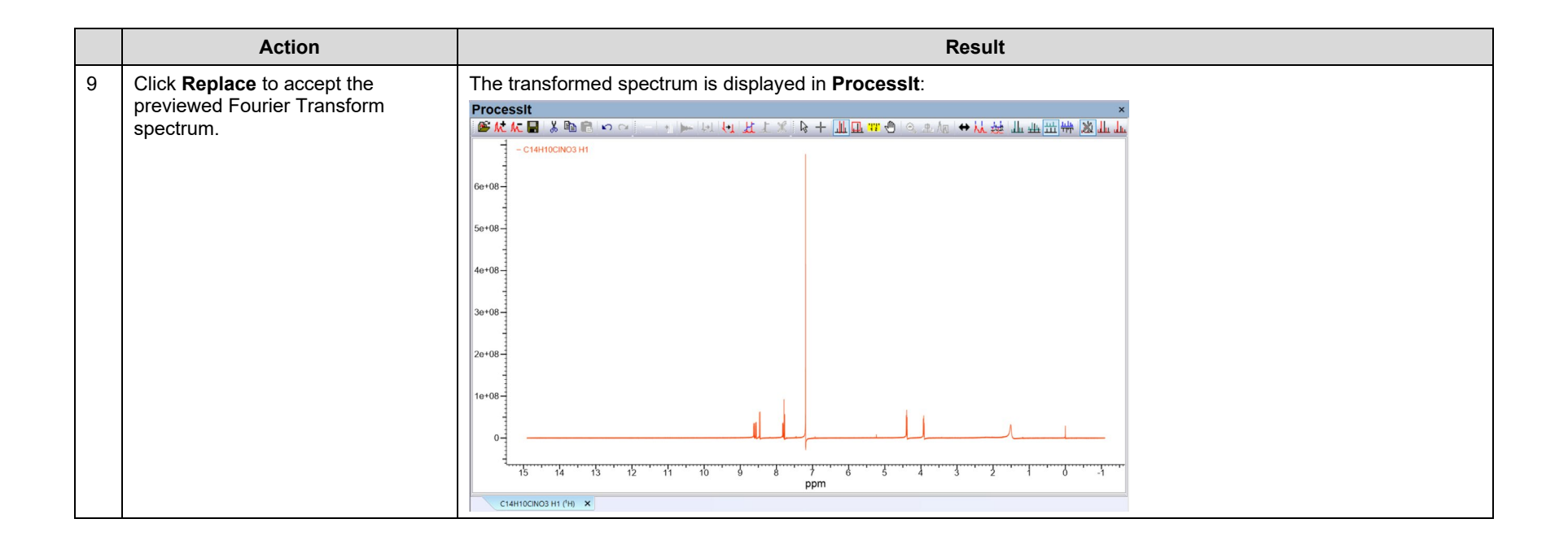

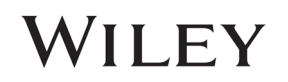

### Methods to process the spectrum

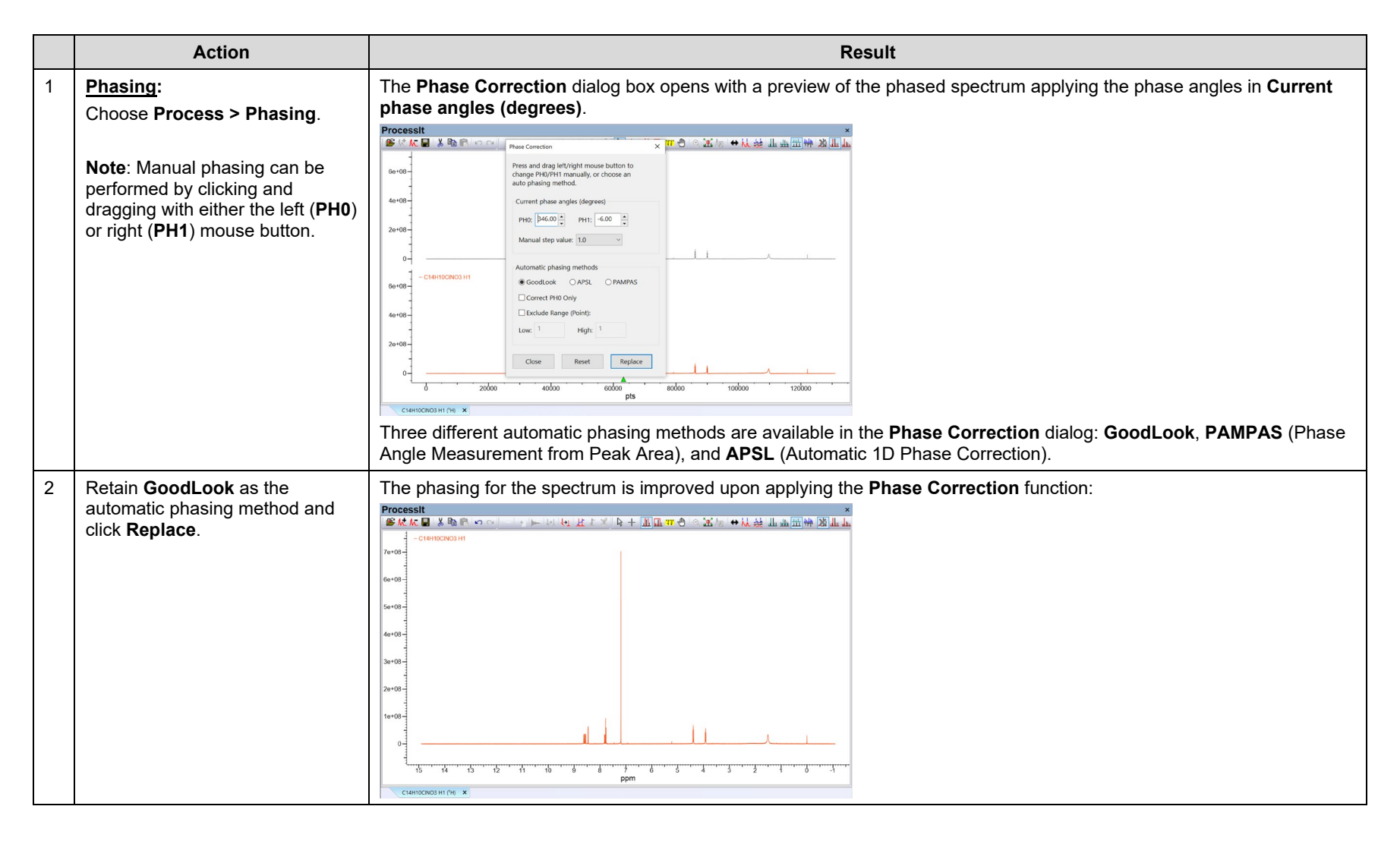

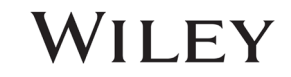

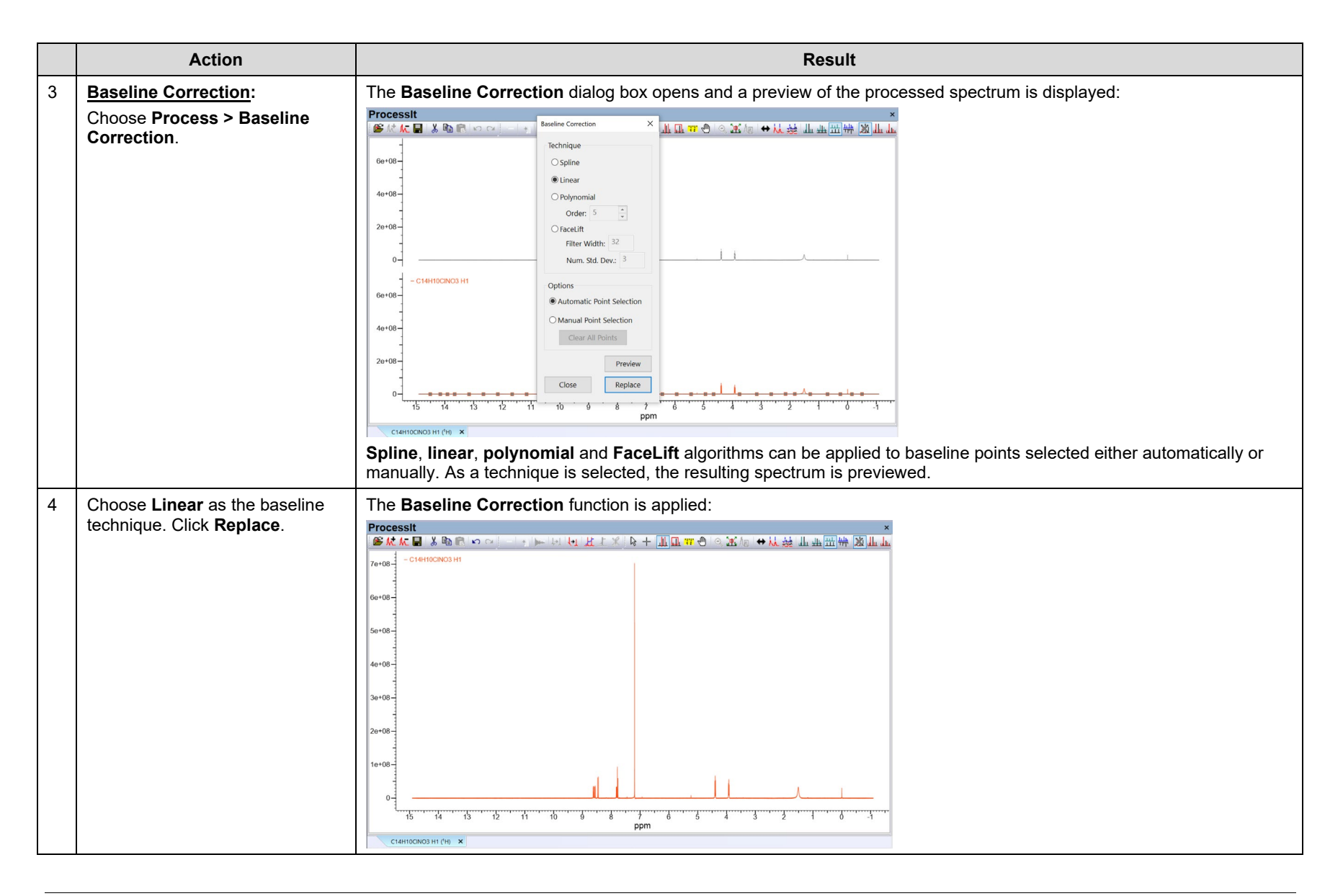

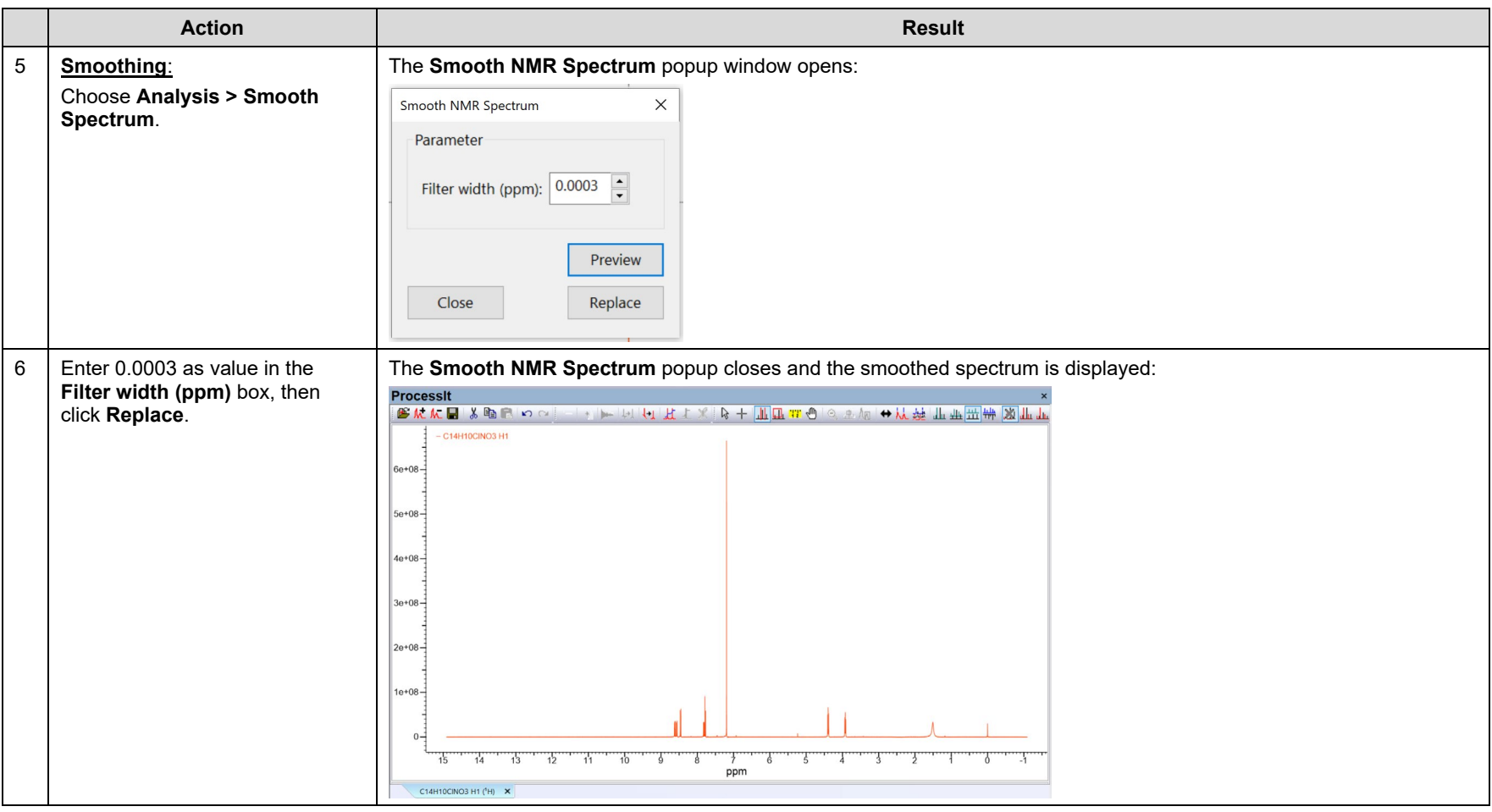

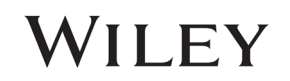

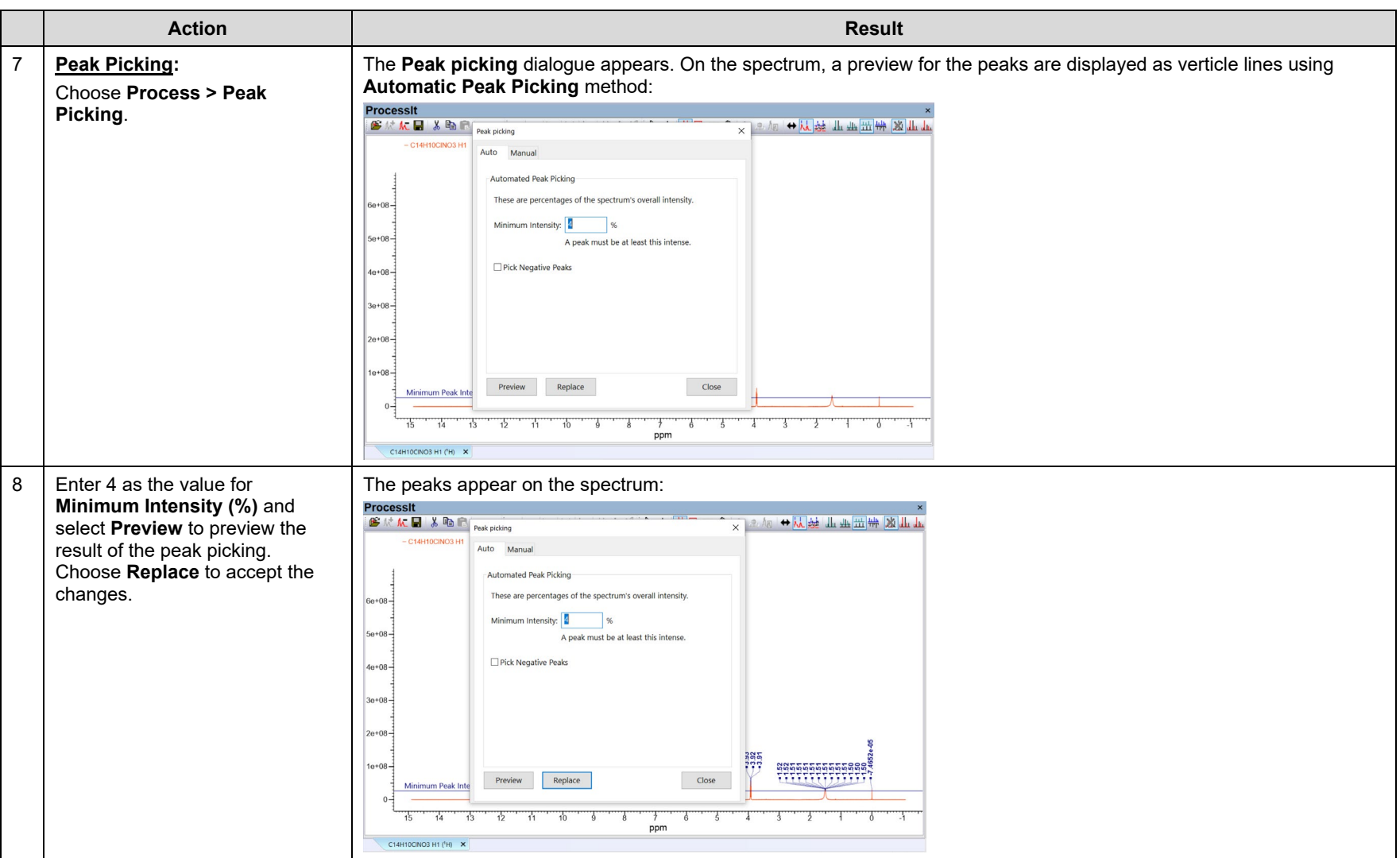

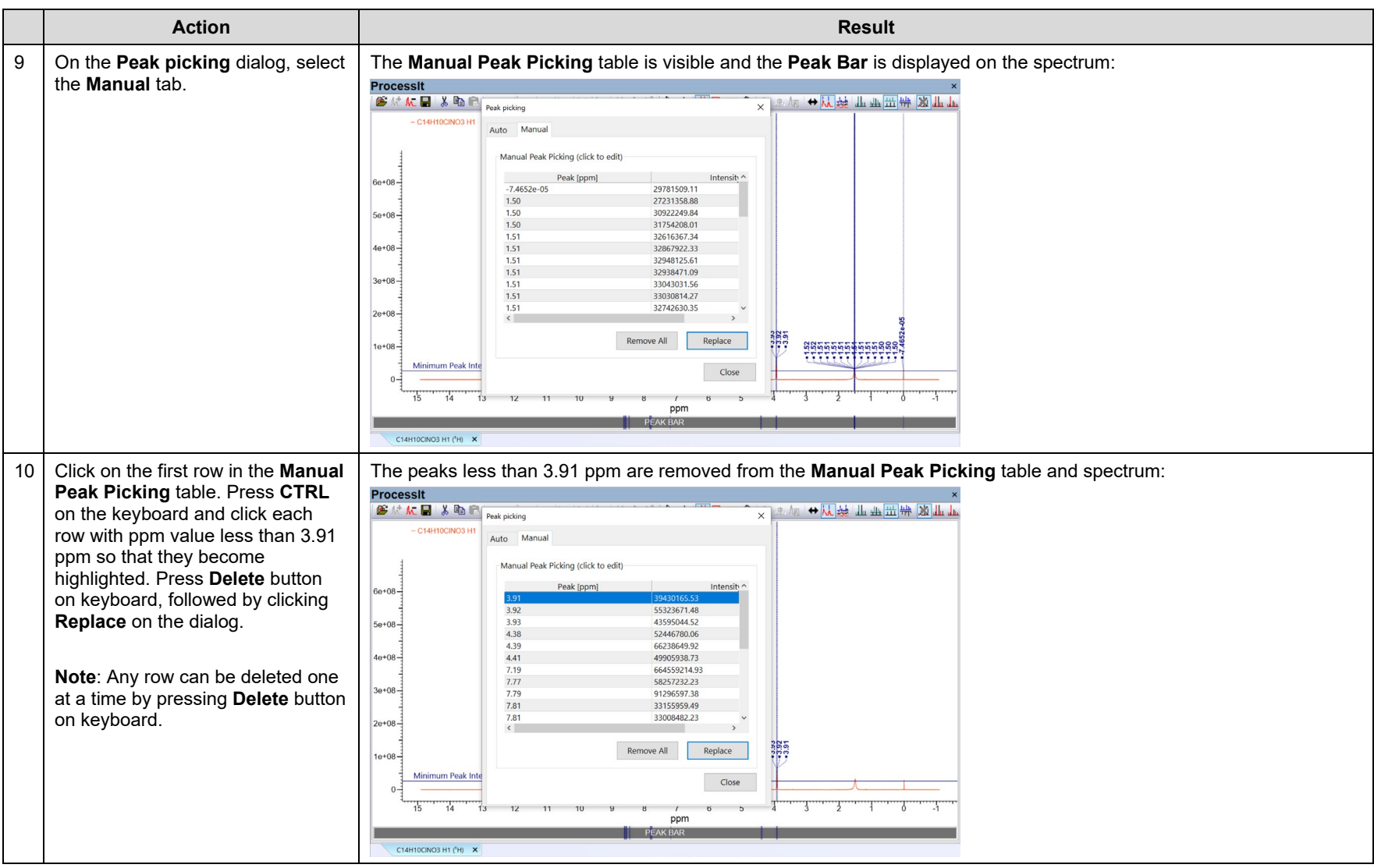

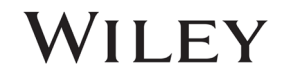

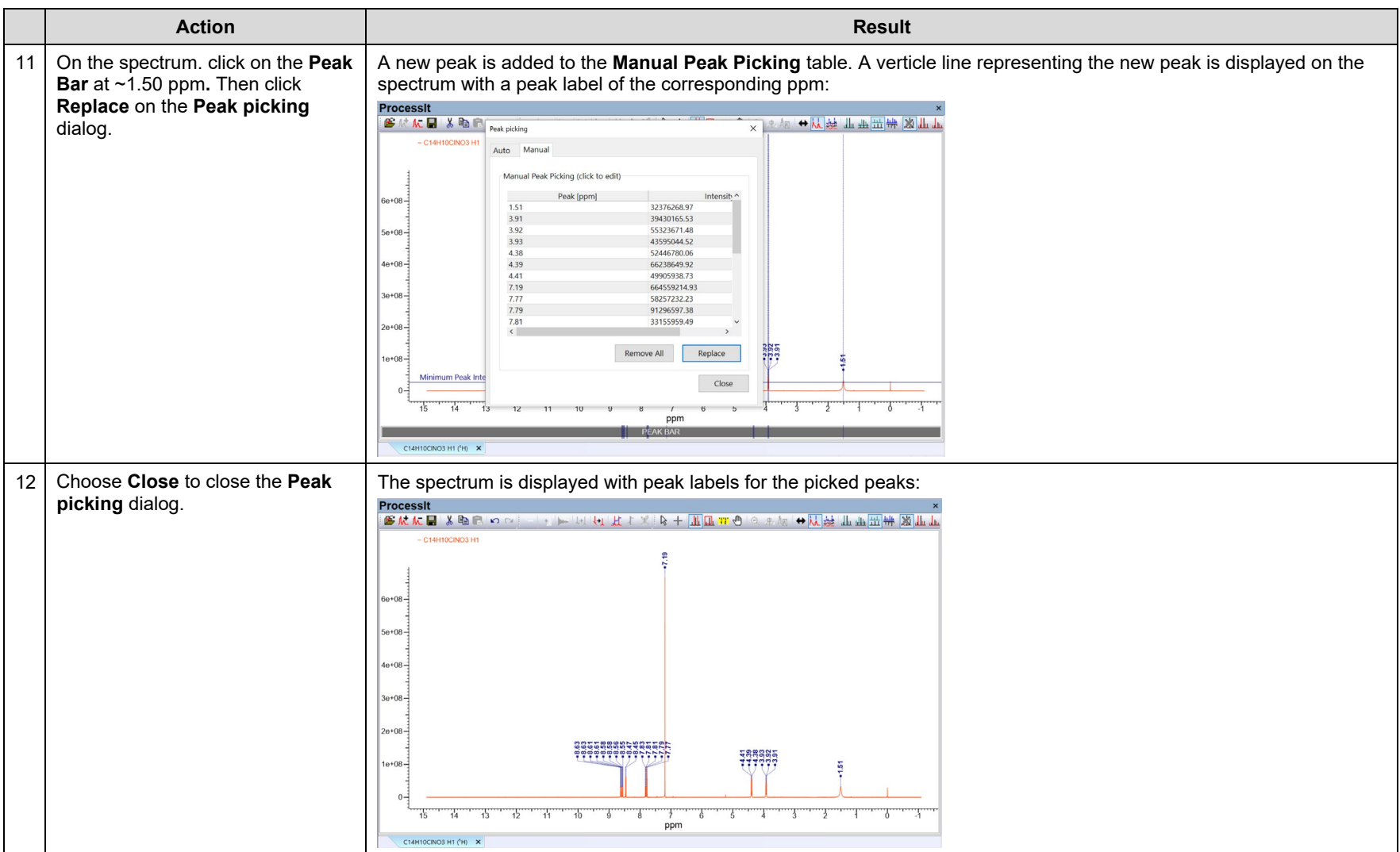

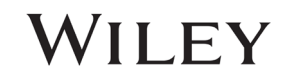

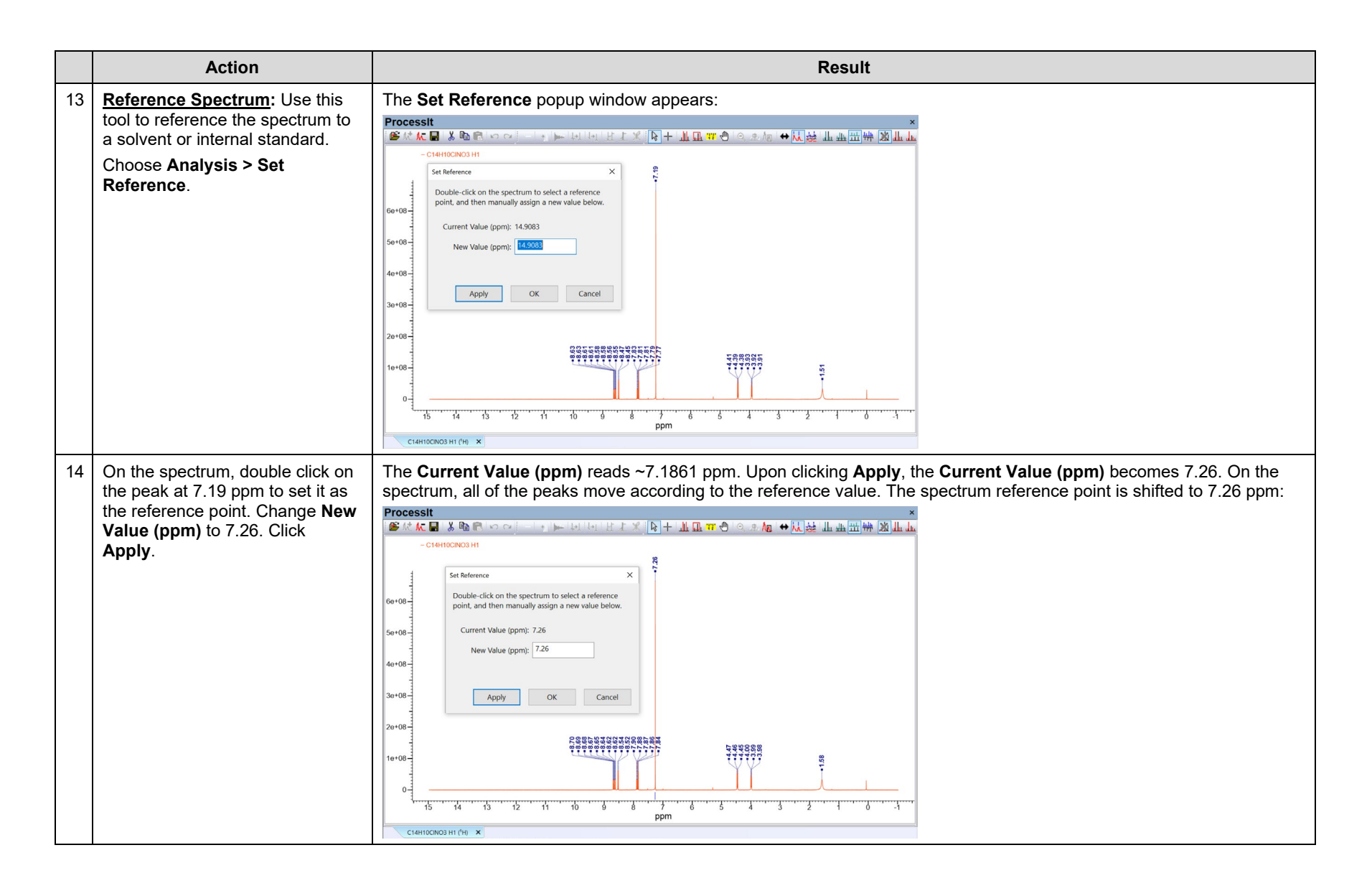

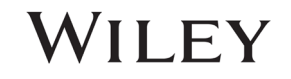

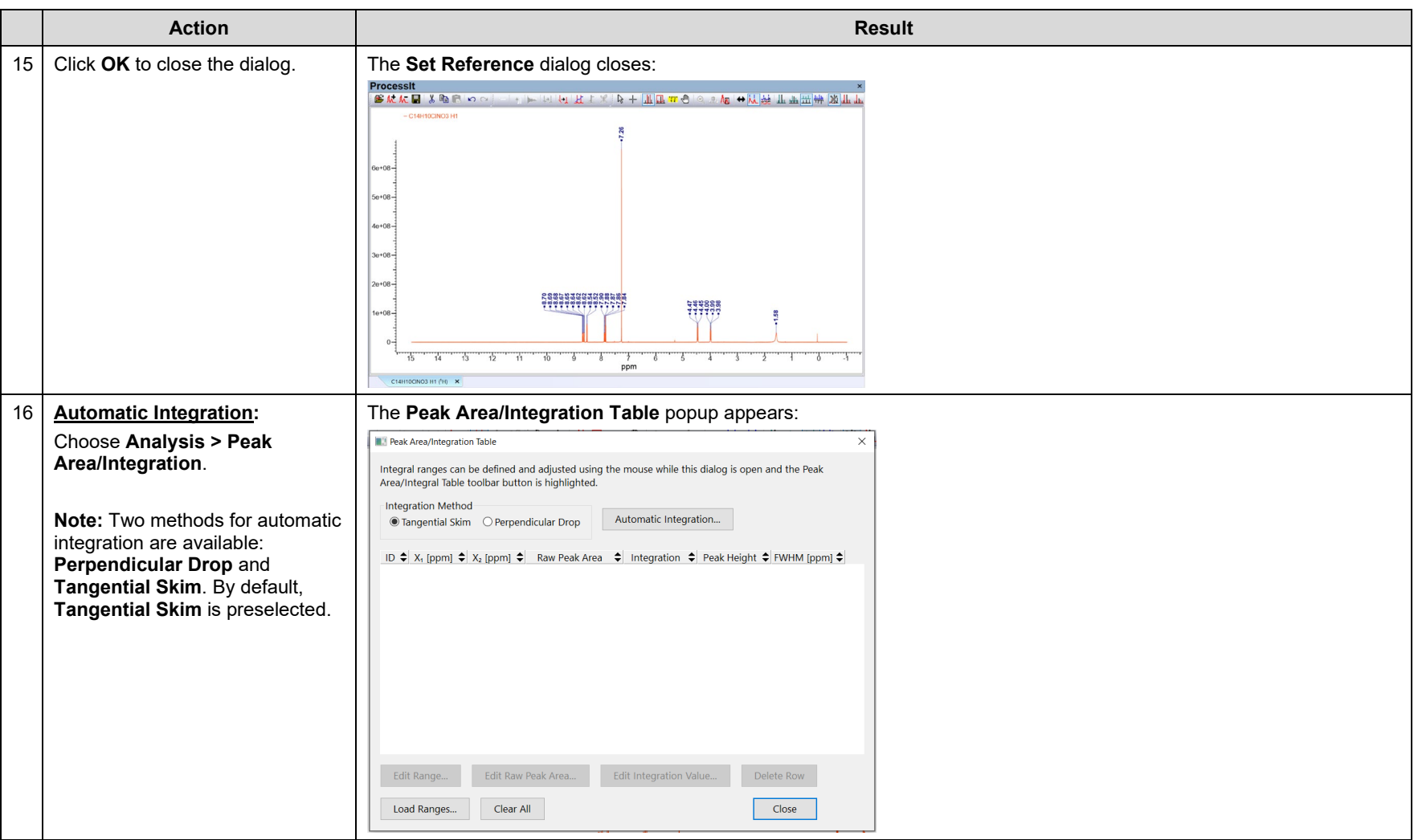

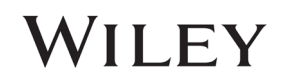

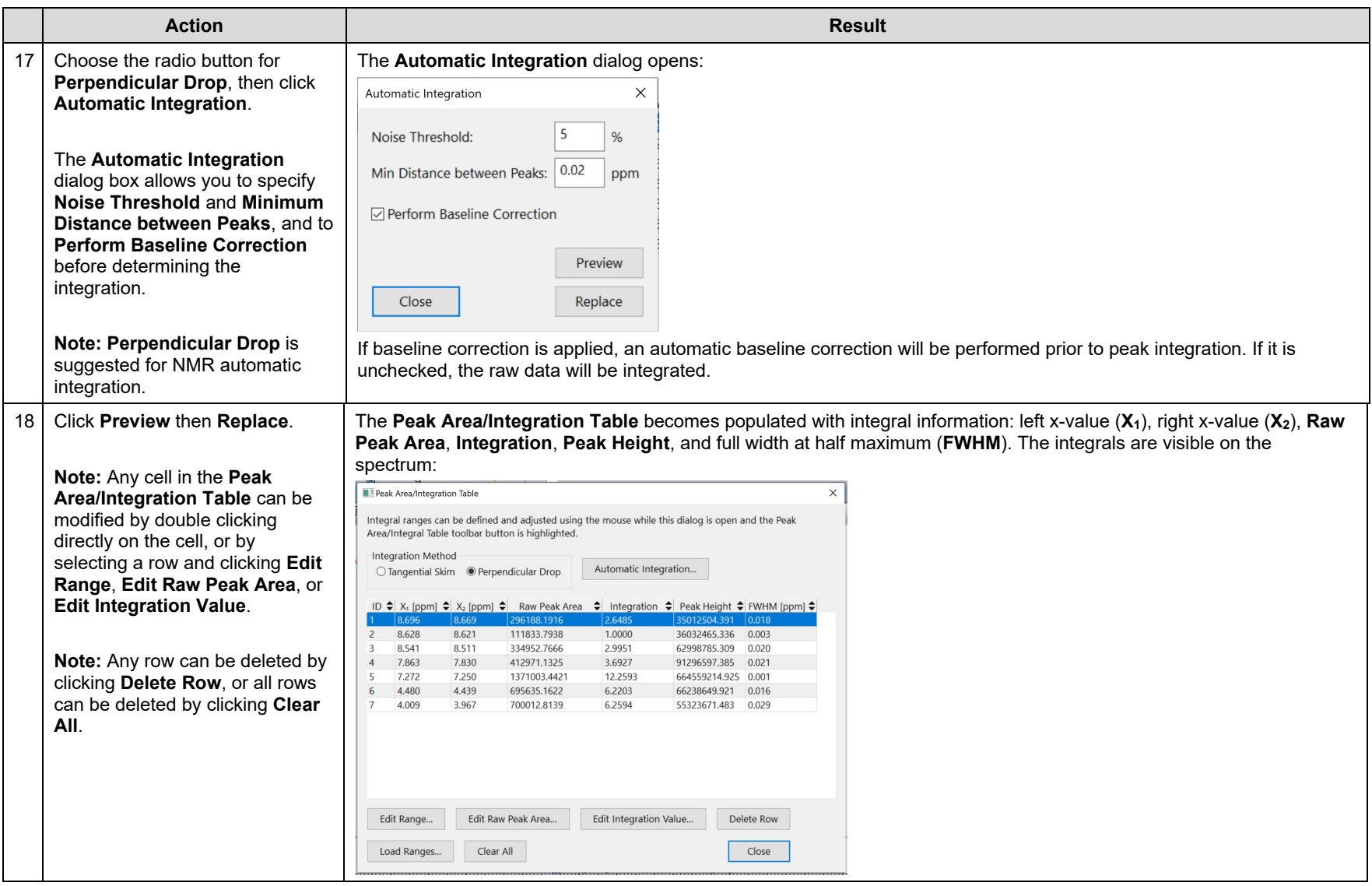

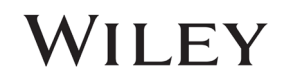

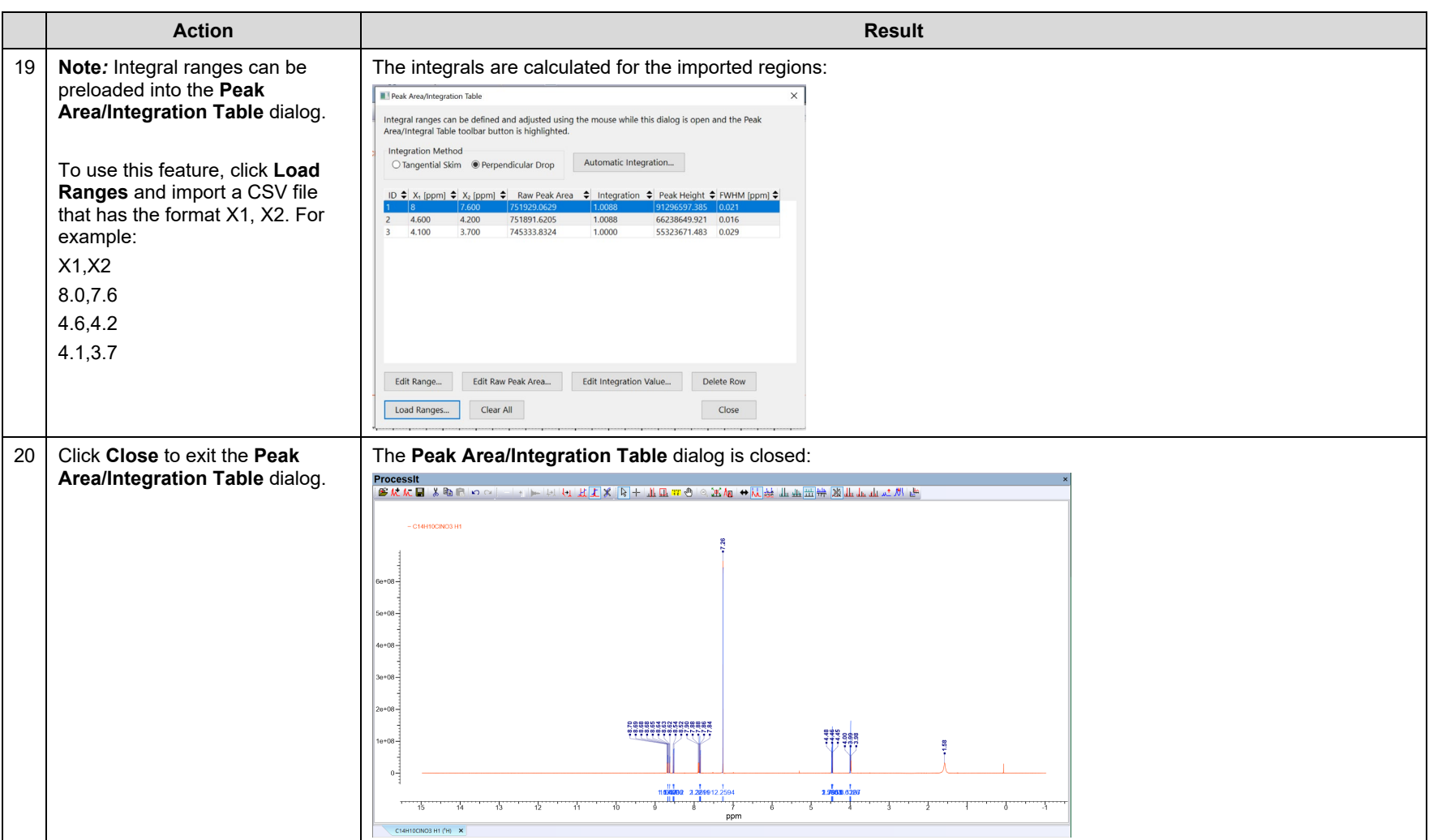

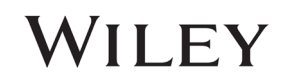

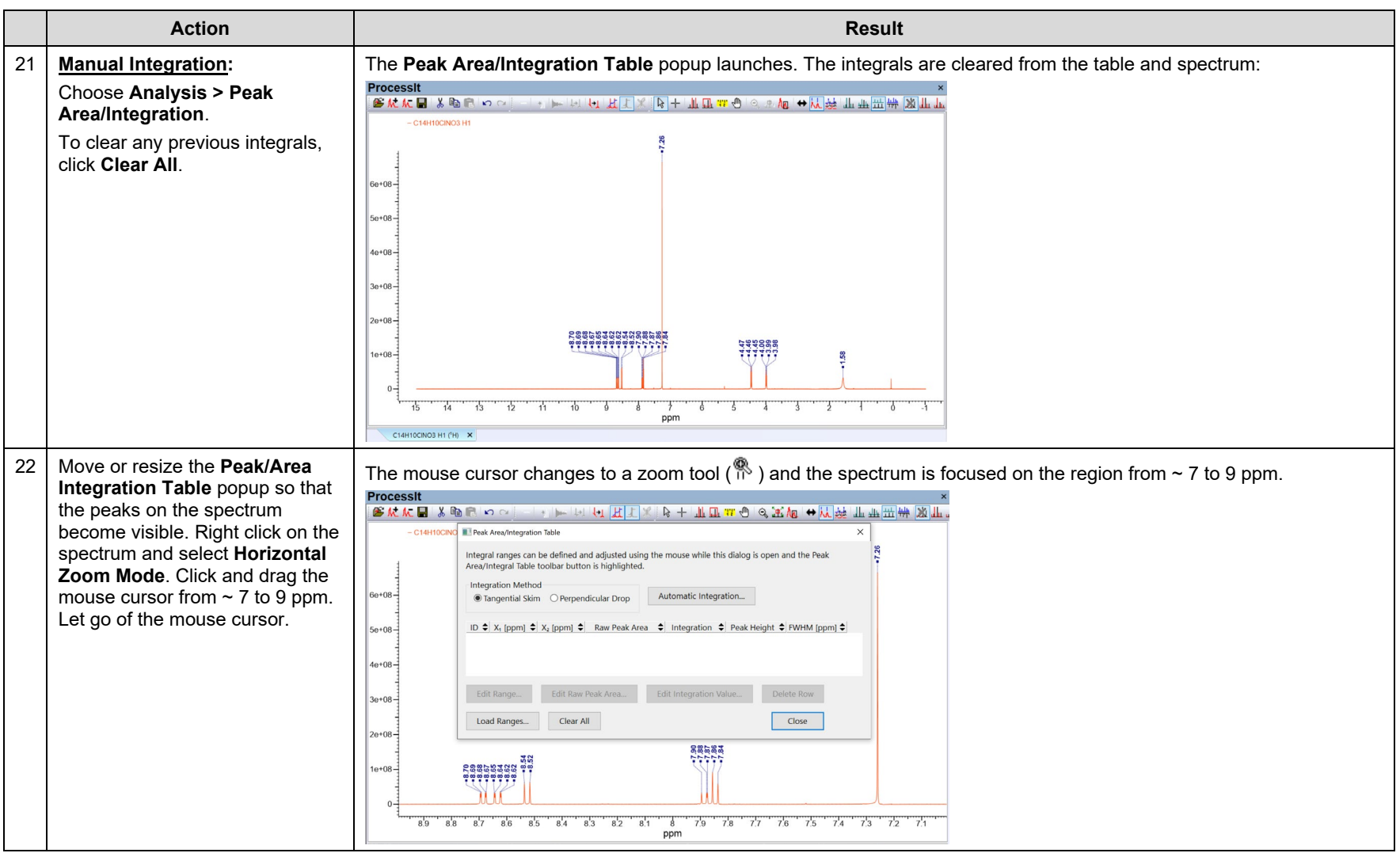

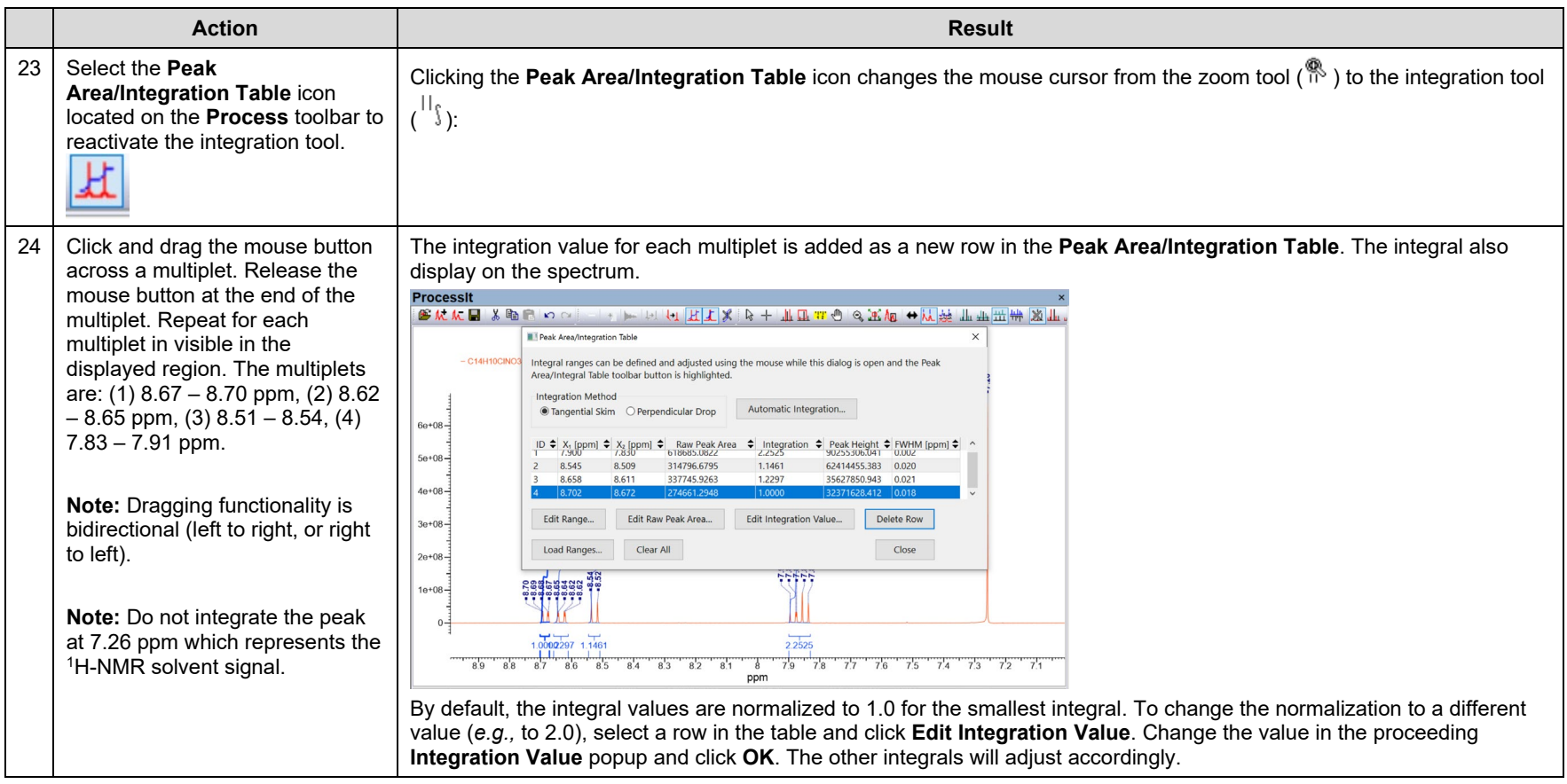

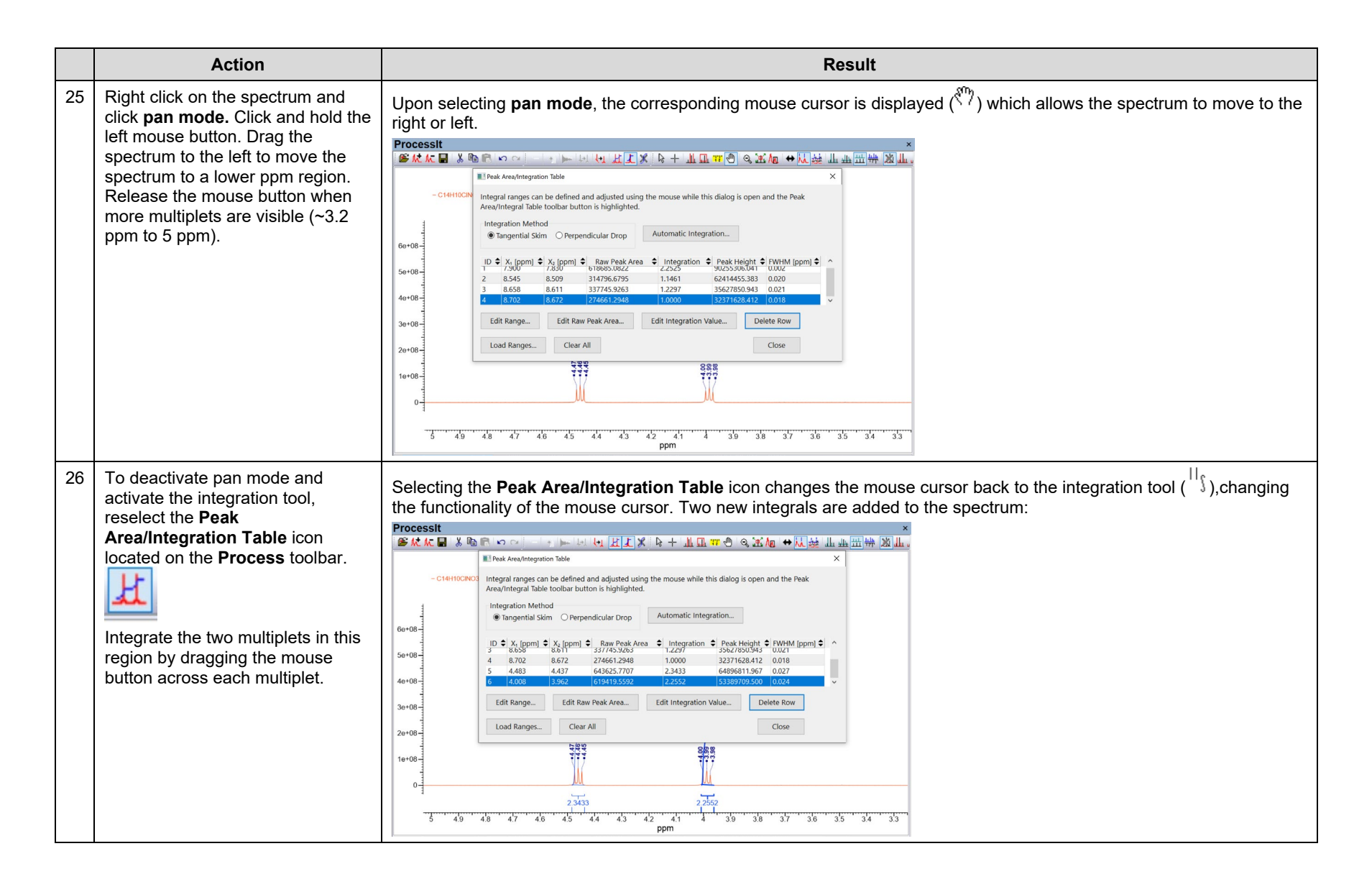

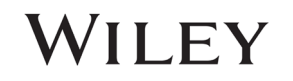

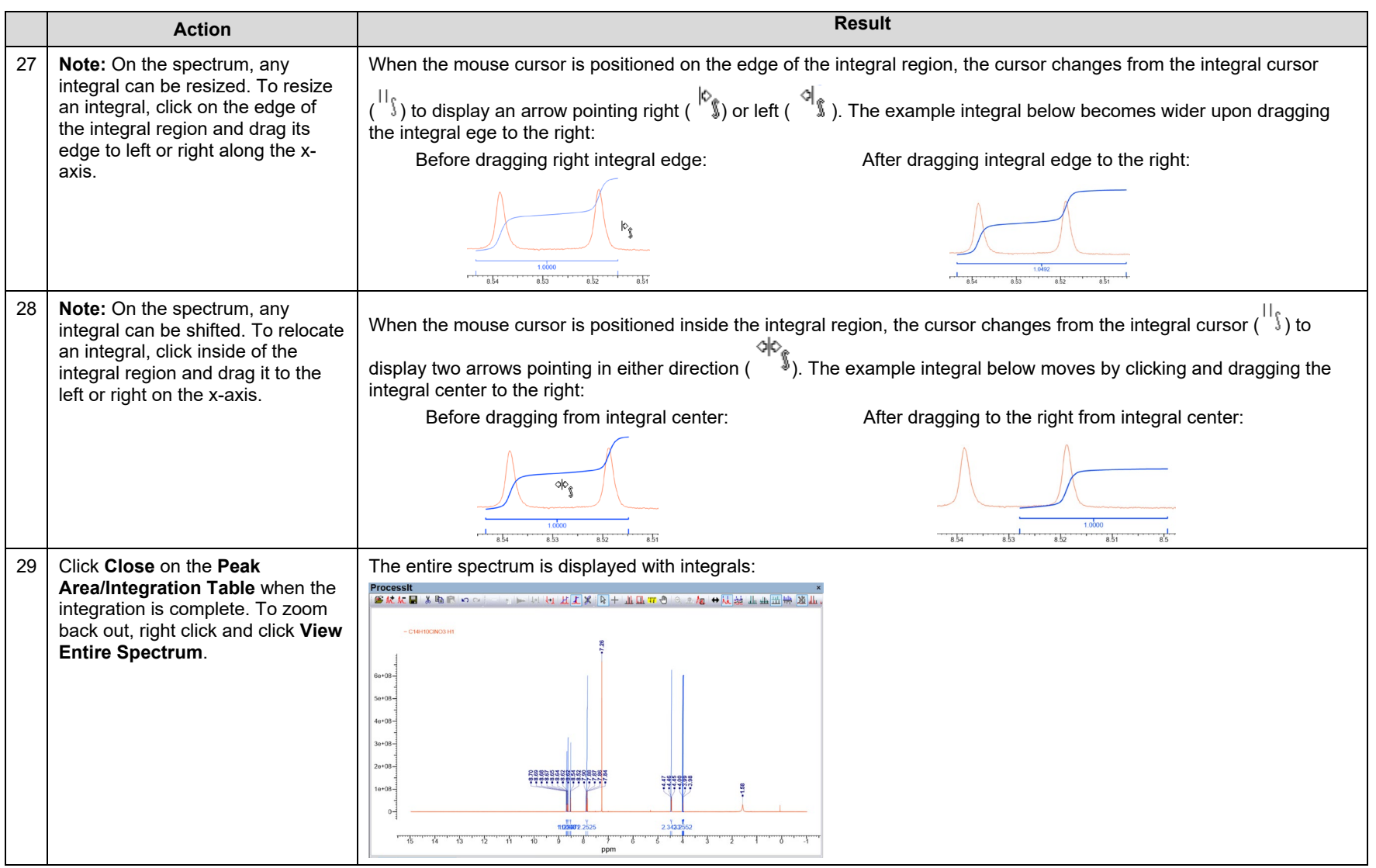

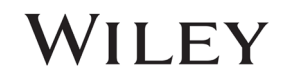

### Apply a macro

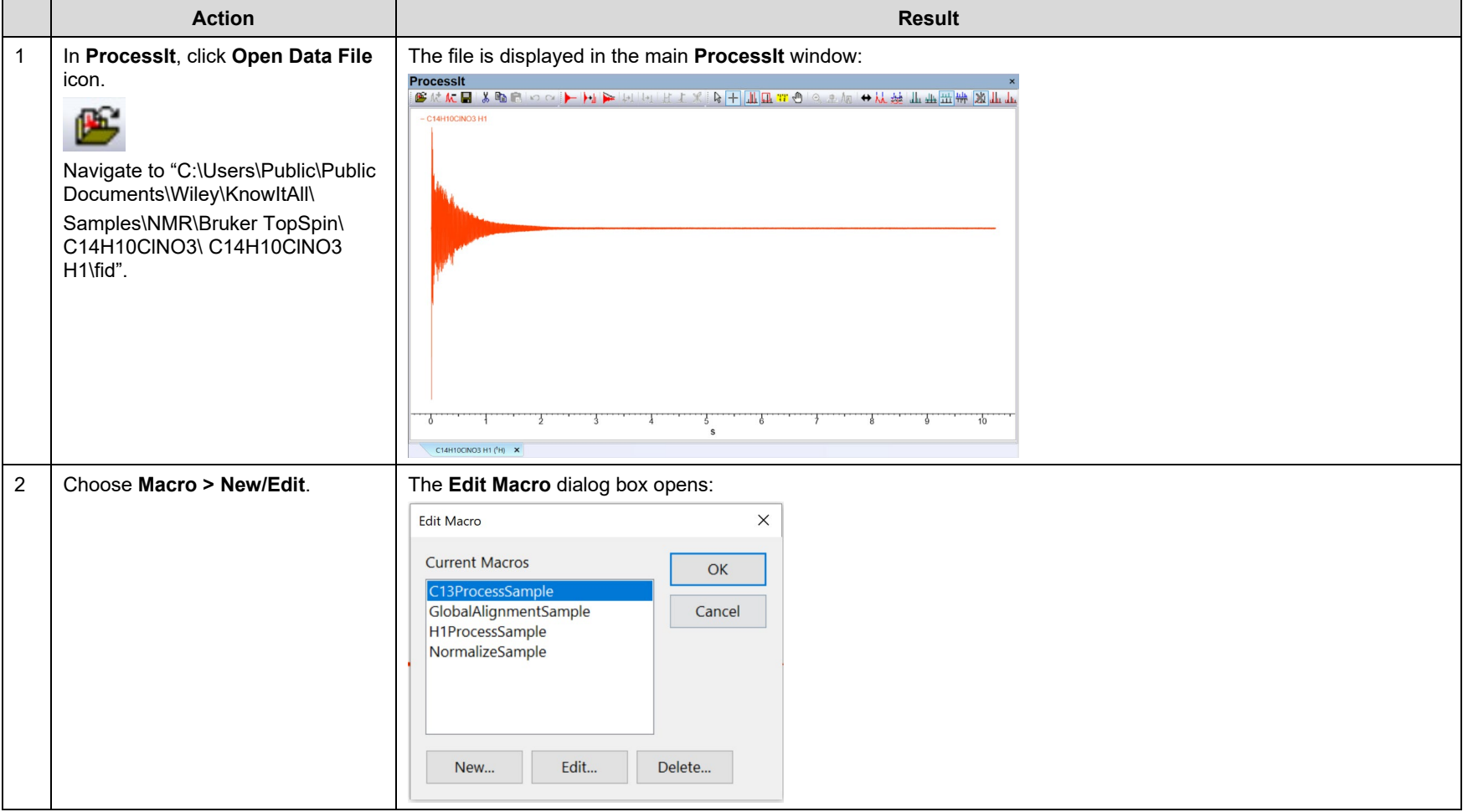

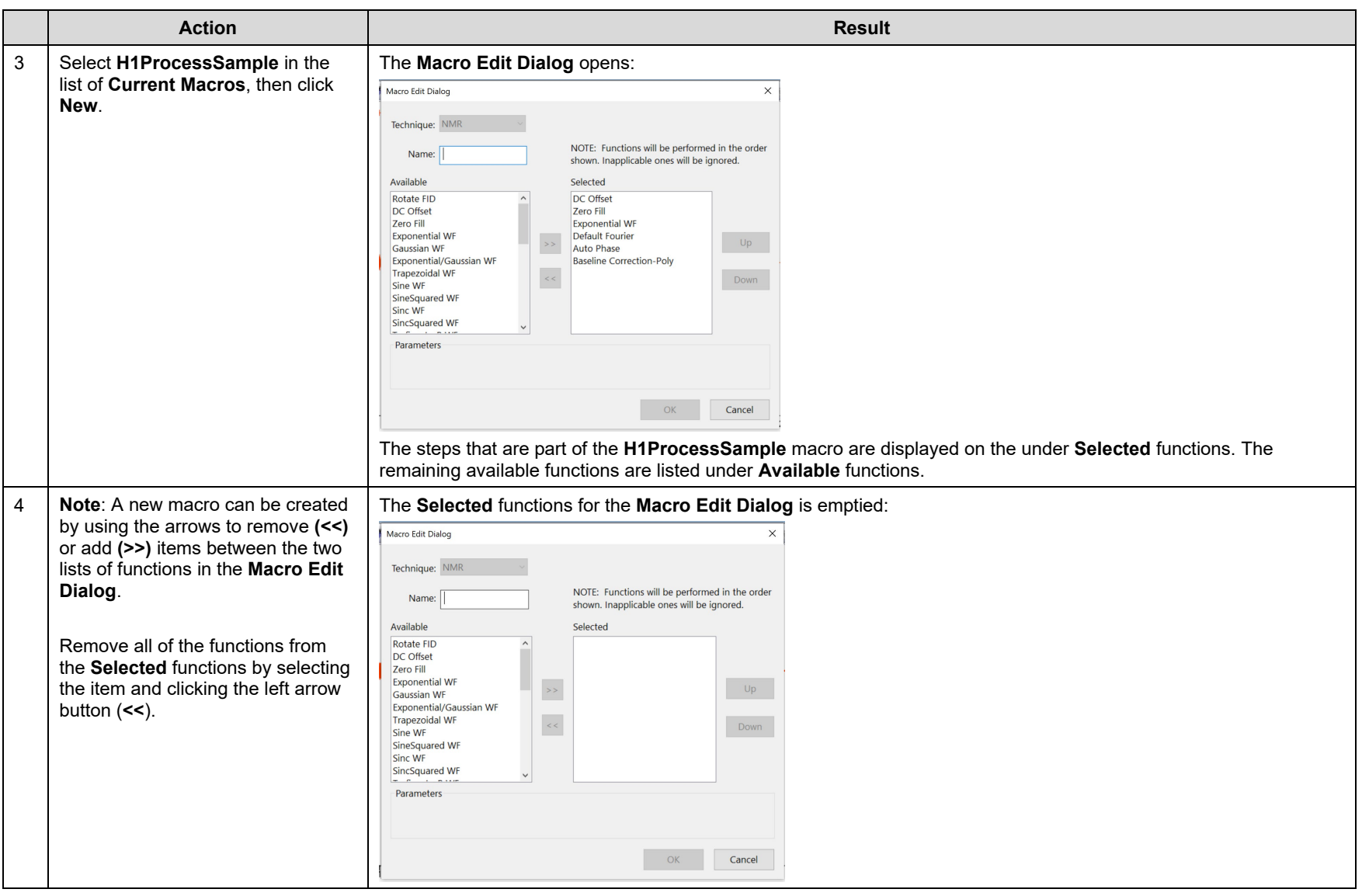

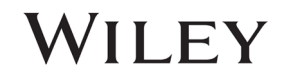

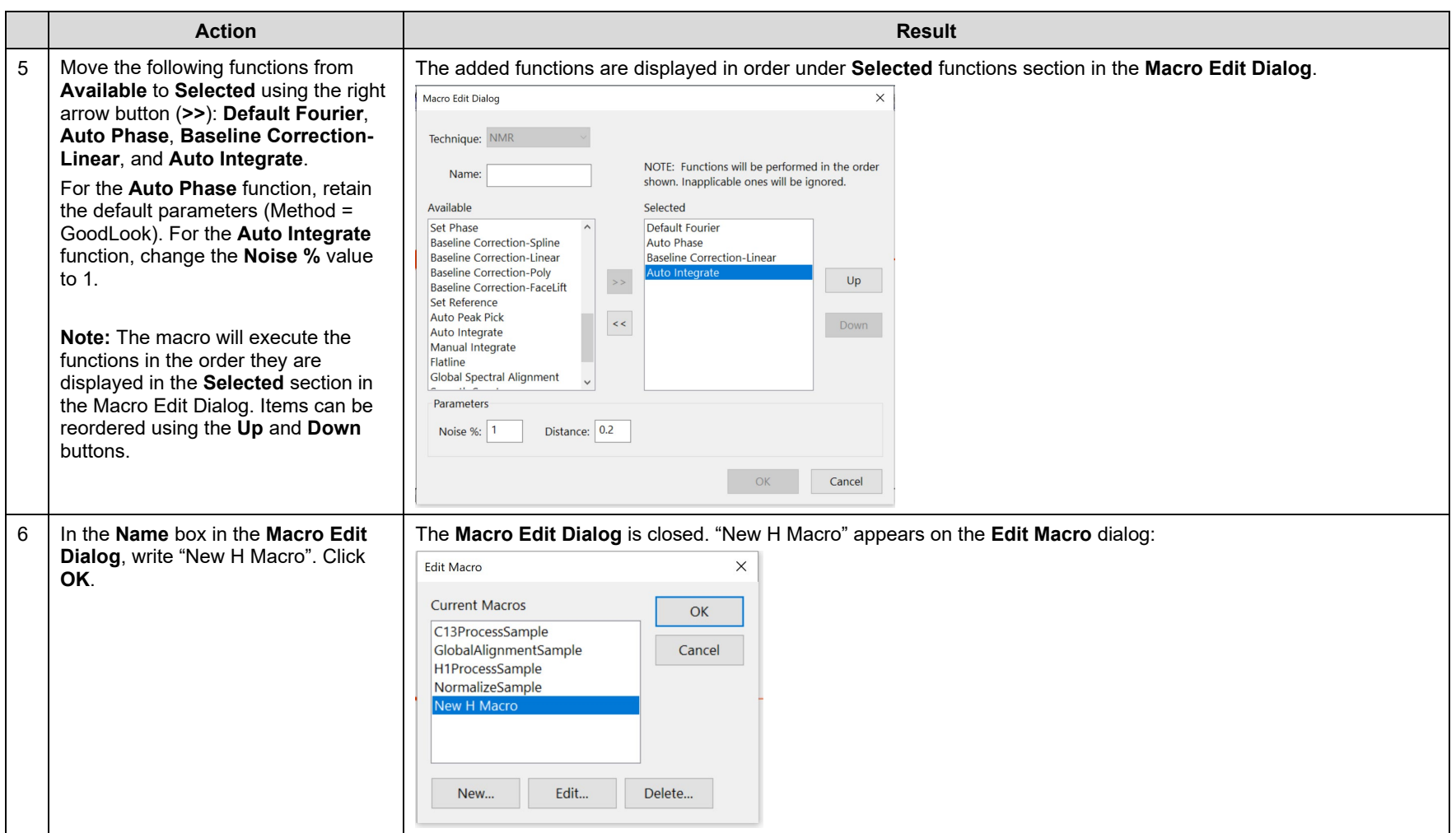

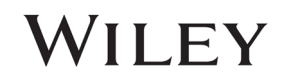

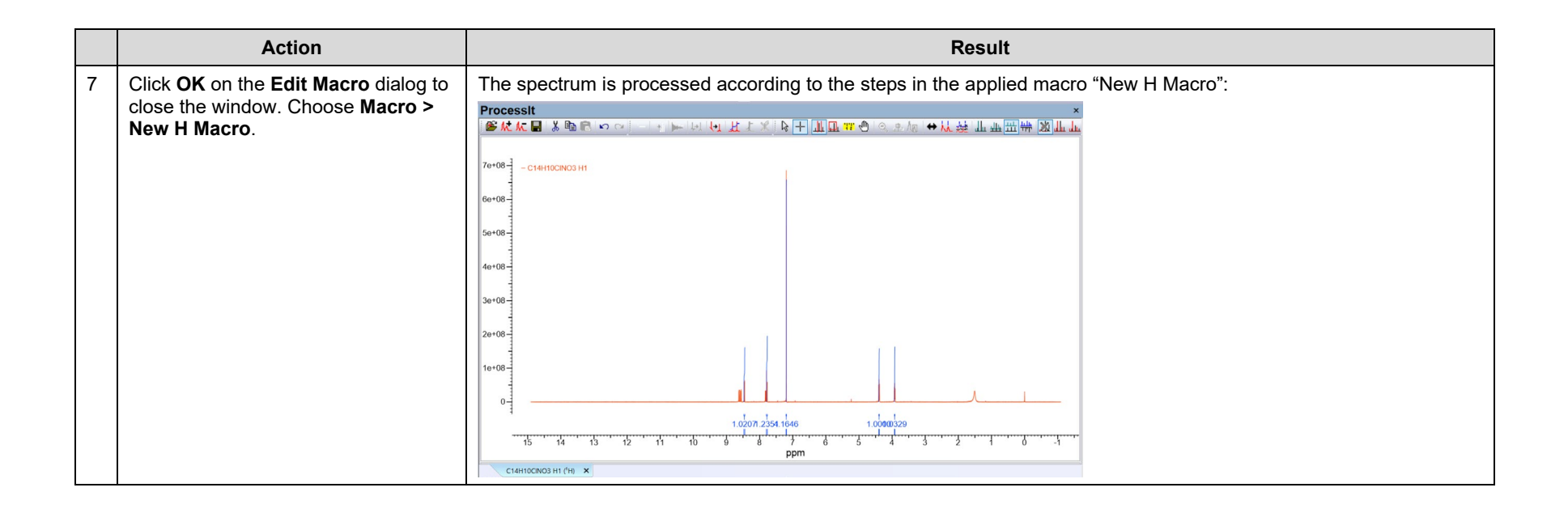

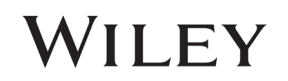